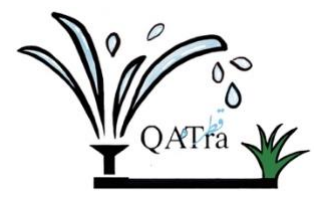

## **Meeting Minutes**

**Date:** 23 January 2020 **Time:** 1:00 PM **Location:** 024 Lab

**Attendees:** Maryam Al-Emadi, Roqayya AlYousef, Fatima Al-Janahi, Noof Al-Sayed **Absences:** -

## **Agenda:**

- Set up the raspberry pi.
- Set up the router.
- Create a firebase account.
- Start building and coding the mobile application.

## **Actions:**

- Connected the raspberry pi to the monitor, keyboard, and mouse to set it up. We set up the time, WIFI connection, and install the required libraries for nRF24l01 transceiver.
- Consulted the IT department about the router connectivity. They advised us to use the public university WIFI connection, as setting up new router will take couple of months.
- Created an account for firebase to use it as a server between the mobile application and raspberry pi.
- Build the 'control the irrigation system' page of the mobile application using XCode.

## **Next Steps:**

- Set up the Arduino.
- Build the wireless connection between Arduino and Raspberry pi.
- Build the wireless connection between Arduino and Arduino.
- Continue building the mobile application.
- Updating the website.